DIGITUS®

# **Boîtier SSD/HDD 2,5", SATA I-III – USB 3.0**

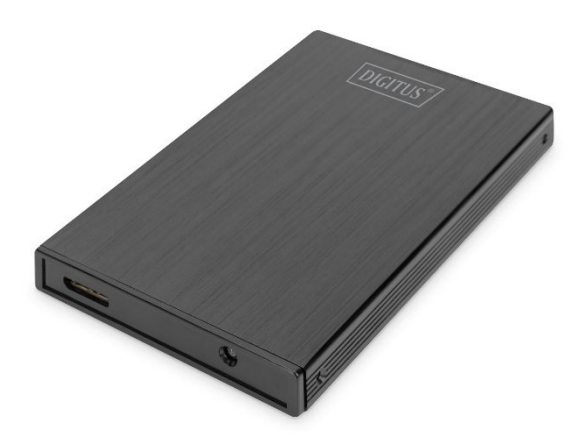

#### **Guide d'installation rapide** DA-71105-1

 $\Diamond$  Il est fortement recommandé de lire le MANUEL UTILISATEUR avant d'utiliser le produit !

# **INTRODUCTION**

Le DIGITUS Boîtier externe pour disque dur SSD/HDD vous permet d'utiliser votre SSD/HDD dans un boîtier moderne et élégant. La facilité de manipulation vous permet d'installer rapidement un SSD/HDD 2,5" SATA I-III (9,5 ou 7,0 mm). Le boîtier fin en aluminium de qualité premium vous permet de transporter vos données de manière pratique et d'y accéder rapidement partout. Aucun bloc d'alimentation n'est requis, l'alimentation étant assurée par le port USB.

# **FONCTIONNALITÉS**

- Prise en charge des disques SSD/HDD SATA I-III d'une hauteur de 9,5 mm ou 7,0 mm
- Capacité de stockage prise en charge : jusqu'à 2 To.
- Taux de transfert de données USB 3.0 jusqu'à 5 Gbit/s
- Prise en charge du hot-plug, compatible Plug & Play
- Boîtier en aluminium élégant

## **CONTENU DE LA LIVRAISON**

- Boîtier SSD/HDD 2,5", SATA I-III USB 3.0
- Tournevis
- Vis
- Câble USB 3.0
- Guide d'installation rapide

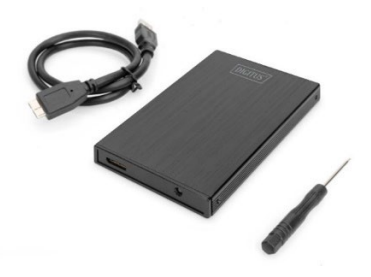

#### **CARACTÉRISTIQUES TECHNIQUES**

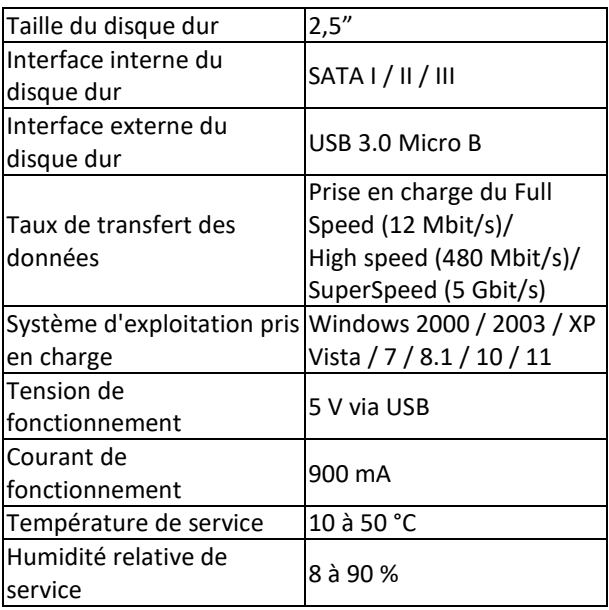

# **AVERTISSEMENT et CONSIGNES DE SÉCURITÉ**

- Posez toujours l'appareil sur une surface stable et plane. En cas de chute, il peut être endommagé.
- Ne pas installer l'appareil en plein soleil ou dans des endroits où la température est élevée. Cela peut endommager l'appareil ou réduire sa durée de vie utile.
- Ne pas installer l'appareil à proximité de sources de chaleur, comme des radiateurs ou d'autres appareils produisant de la chaleur.
- Ne pas exposer l'appareil à la pluie, à l'eau ou à l'humidité.
- Ne pas installer l'appareil dans une salle de bain ou une cuisine à proximité d'un évier ; éviter tout contact direct avec de l'eau.
- Avant la première utilisation de notre produit, veuillez effectuer une sauvegarde de vos données.
- Dans tous les cas, la responsabilité de la perte de données est limitée au travail nécessaire à la restauration à partir des copies de sauvegarde existantes.

### **INSTALLATION**

- 1. Retirer le panneau latéral
- 2. Insérer le disque dur dans le PCB
- 3. Placer le disque dur avec le PCB dans le boîtier
- 4. Revisser le boîtier
- 5. Brancher le câble USB
- 6. Raccorder le boîtier à l'ordinateur

# **Partition du disque dur**

- 1. Brancher le périphérique USB 3.0 à l'ordinateur
- 2. Une fois reconnu, cliquer sur « START » => « CONFIGURATION » => « CONTROL PANEL » => « MANAGEMENT TOOL » => « COMPUTER MANAGEMENT »
- 3. Attendre qu'une fenêtre apparaisse et que le disque dur apparaisse dans la liste de droite.
- 4. Le disque dur USB figure dans la liste.
- 5. Faire un clic droit dans la zone d'état de la fenêtre et suivre les instructions.

# **Comment correctement utiliser le boîtier USB3.0**

#### **Connexion**

Connectez le périphérique au port USB de l'ordinateur, et vous verrez une icône de disque dur USB ajoutée à « my computer » après quelques instants.

### **Déconnexion**

- 1. Sous Windows 2000 / 2003 / XP / Vista / 7 / 8.1 / 10 / 11, cliquez d'abord sur l'icône « hot plug-in-and-out » à droite de la zone d'état, sélectionnez le disque dur USB dans la boîte de dialogue et clic gauche.
- 2. Attendez l'apparition d'une boîte de dialogue indiquant « Hardware safely removable » et vous pourrez alors déconnecter le disque dur USB

# **Dépannage**

Dans le cas où vous ne trouveriez pas de disque dur USB dans l'ordinateur en fonctionnement normal, veuillez cliquer sur « MY COMPUTER » => « CONTROL PANEL » => « SYSTEM » => « DEVICE MANAGER » pour vérifier s'il y a un item nommé « universal serial bus controller ». Si ce n'est pas le cas, redémarrez l'ordinateur ; entrez dans les paramètres CMOS et réglez « ON CHIP USB » sur « ENABLED », cette fonctionnalité se trouve soit dans la section « CHIPSET FEATURES SETUP » soit dans la section « INTEGRATED PERIPHERALS ».

Assmann Electronic GmbH déclare par la présente que la déclaration de conformité est incluse dans la livraison. Dans le cas contraire, demandez l'envoi de la Déclaration de Conformité par courrier postal adressé au fabricant à l'adresse indiquée ci-dessous.

#### **www.assmann.com**

ASSMANN Electronic GmbH Auf dem Schüffel 3 58513 Lüdenscheid Allemagne

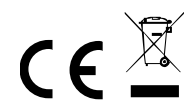